02 97 64 66 69 29 Rue René Lote 56100 LORIENT www.ecole-supaffaires.fr

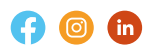

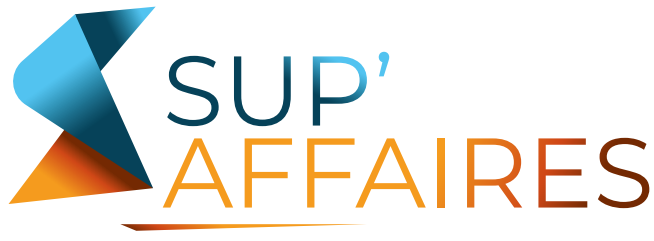

ÉCOLE SUPÉRIEURE DE COMMERCE ET MANAGEMENT L'école d'Aupurd'hui!

# **DOSSIER DE CANDIDATURE**

REÇU LE : ......... / ......... / .........

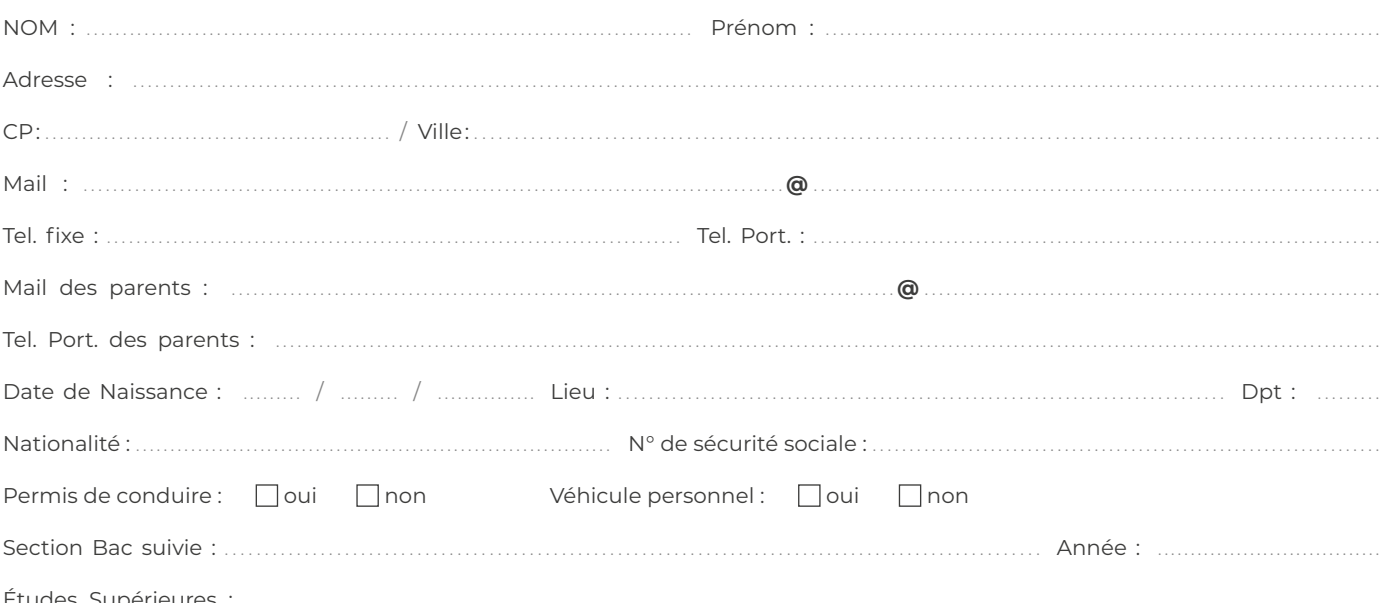

SECTION CHOISIE (plusieurs choix possibles par ordre de préférence)

#### $\mathbf{B}$  $\mathbf{TS}$  (2 ans)

 $\Box$  MCO: MANAGEMENT COMMERCIAL OPÉRATIONNEL

 $\Box$  NDRC: **NÉGOCIATION** ET DIGITALISATION DE LA RELATION CLIENT

Option BTS: □ Webmarketing

#### **BACHELOR** (1 an)

- MARKETING ET VENTE □ Spécialité Entrepreneuriat
	- □ Spécialité Management du sport
- **BANQUE FINANCE ASSURANCE**
- **TRESSOURCES HUMAINES** ET GESTION ADMINISTRATIVE
- COMMUNICATION, DIGITAL ET ÉVÈNEMENTIEL

## **MASTÈRE** (2 ans)

 $\Box$  MANAGER EN STRATÉGIE ET **DÉVELOPPEMENT D'ENTREPRISE** 

**PIÈCES À JOINDRE** 

un CV avec photo

- ■4 timbres
- une photo d'identité professionnelle
- I une copie des bulletins de notes de terminale et de la dernière année d'études si supérieure au Bac
- une copie des diplômes obtenus et le relevé de notes d'examen (à partir du Bac)
- attestation TH (pour les personnes ayant le statut de travailleur handicapé)
- attestation de responsabilité civile

# **PARCOURS SCOLAIRE**

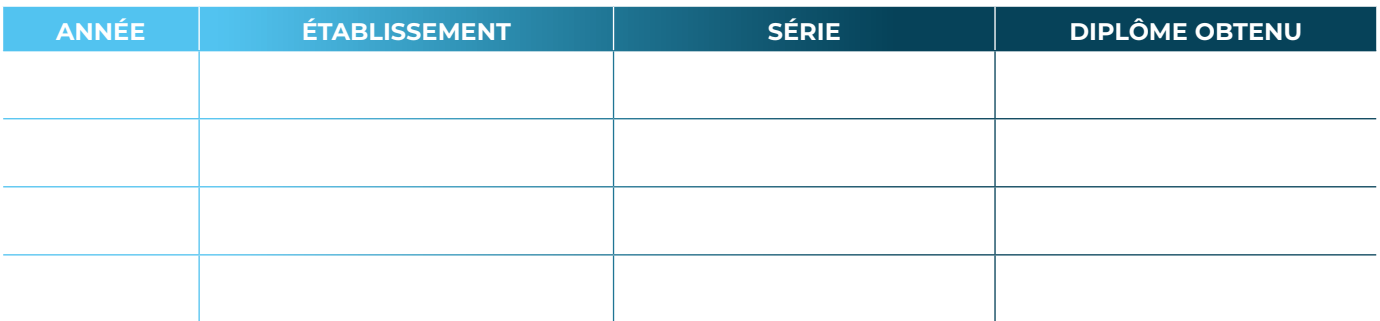

### **LANGUES ÉTRANGÈRES**

Cochez la ou les cases correspondantes et précisez le niveau acquis (courant, autonome, bon, moyen, notions)

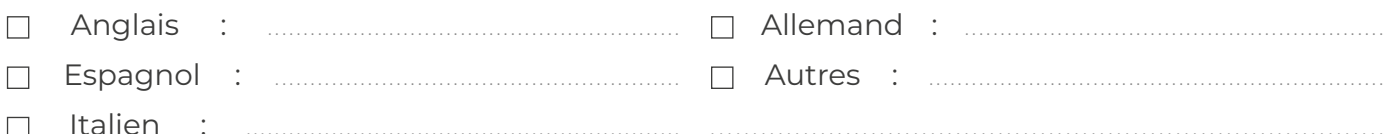

# **SÉJOURS À L'ÉTRANGER**

Précisez le pays, l'année du séjour, la durée et l'objectif

## **INFORMATIQUE**

Cochez la ou les cases correspondantes, précisez le niveau acquis (bon, moyen, débutant, notions)

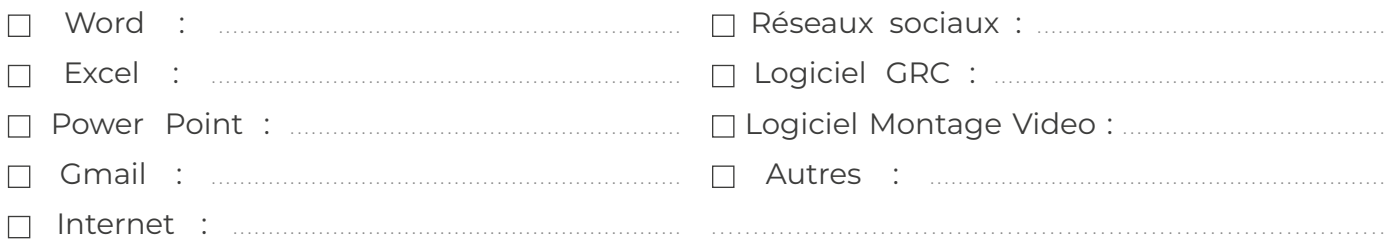

#### **ACTIVITÉS PARASCOLAIRES**

Stages effectués, expériences professionnelles, activités bénévoles,...

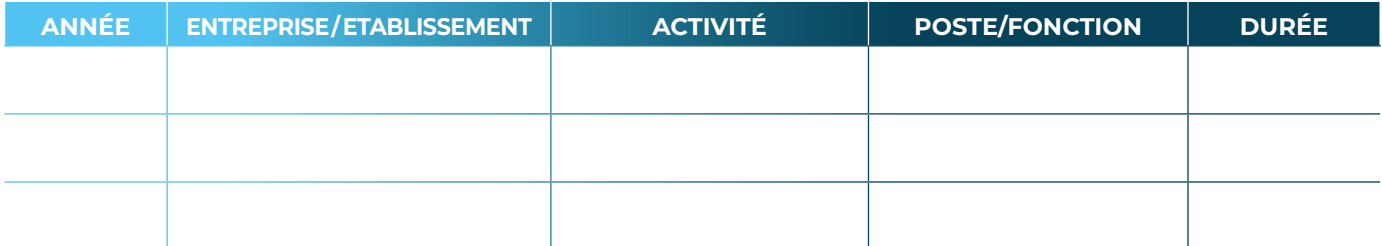

#### **PROJET PROFESSIONNEL**

Exprimez votre motivation, votre projet professionnel et ce qui vous intéresse dans l'alternance

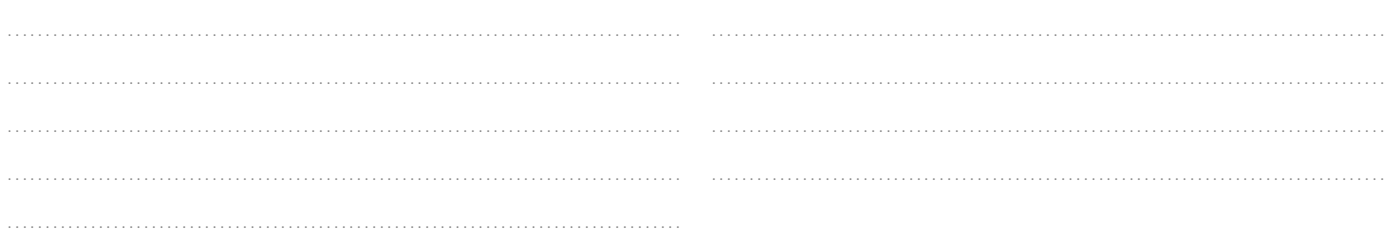

## LE SECTEUR D'ACTIVITÉ SOUHAITÉ (plusieurs choix possibles)

- □ Société de service
- $\Box$  Assurance / Banque
- □ Moyenne/Grande Distribution Spécialisée
- □ Magasin Spécialisé

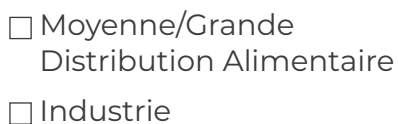

 $\Box$  Informatique

□ Agro-alimentaire

□ Automobile □ Autre (précisez)

# **CENTRES D'INTERÊT** (sports, loisirs, lecture, autres.....)

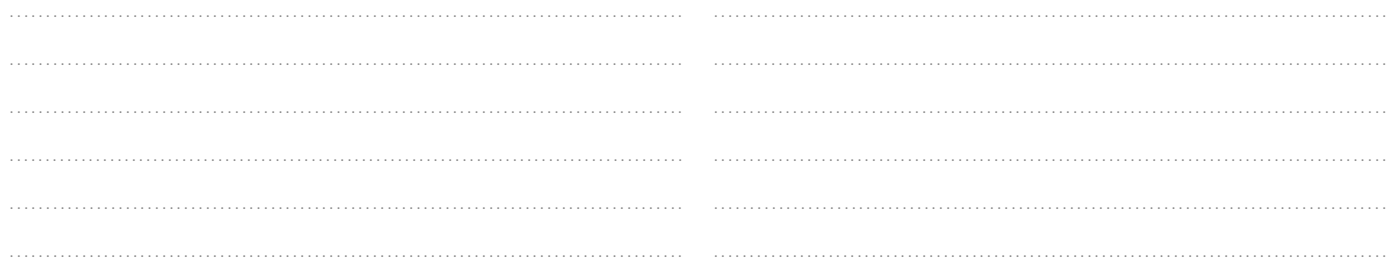

# **CONTACTS AVEC UNE OU PLUSIEURS ENTREPRISES**

Avez-vous initié un ou plusieurs contacts ? □ Oui □ Non Si oui, remplissez le tableau :

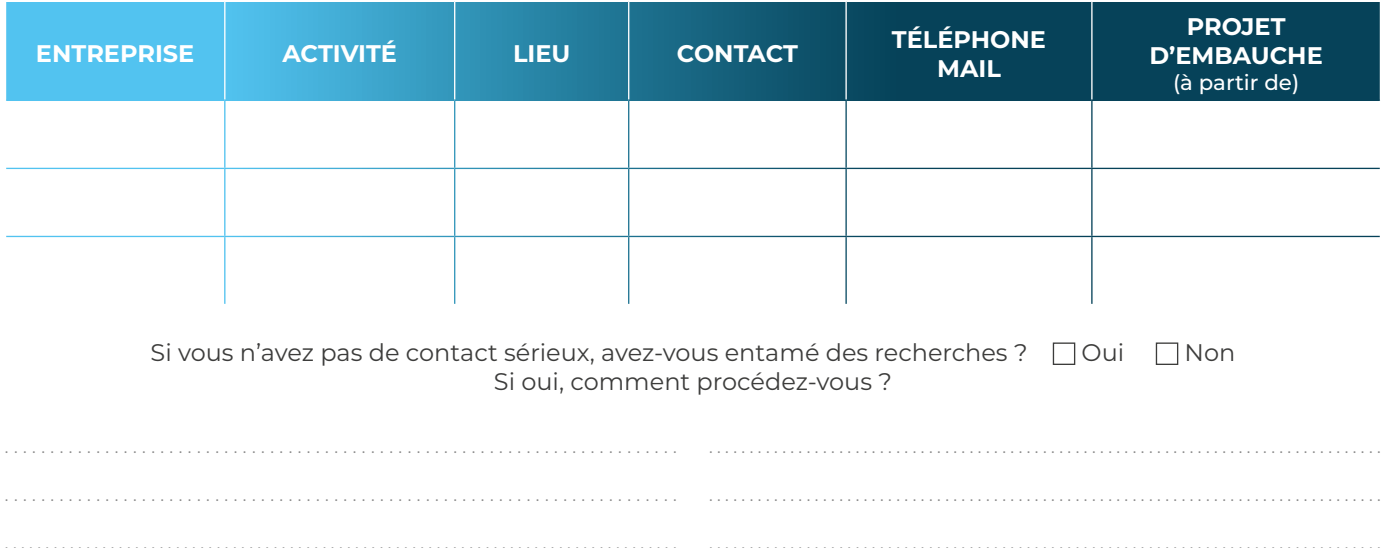

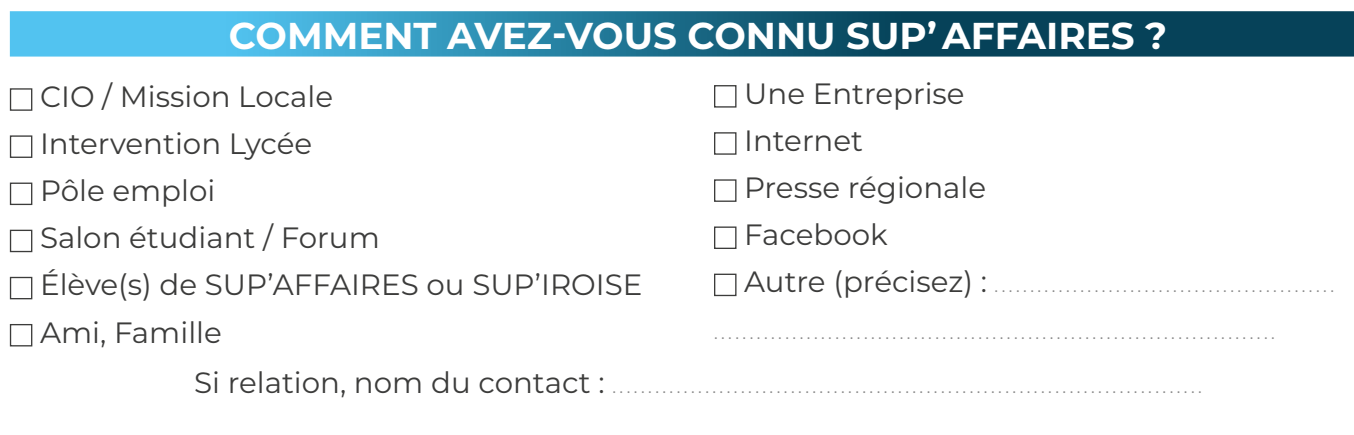

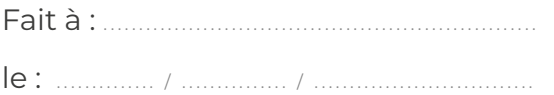

□ J'autorise SUP'AFFAIRES à diffuser les informations figurant dans mon dossier auprès des entreprises susceptibles de m'accueillir en stage ou en alternance.

Signature:

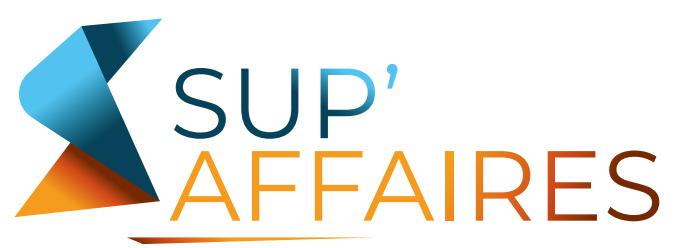

ÉCOLE SUPÉRIEURE DE COMMERCE ET MANAGEMENT L'école d'Aujourd'hui!

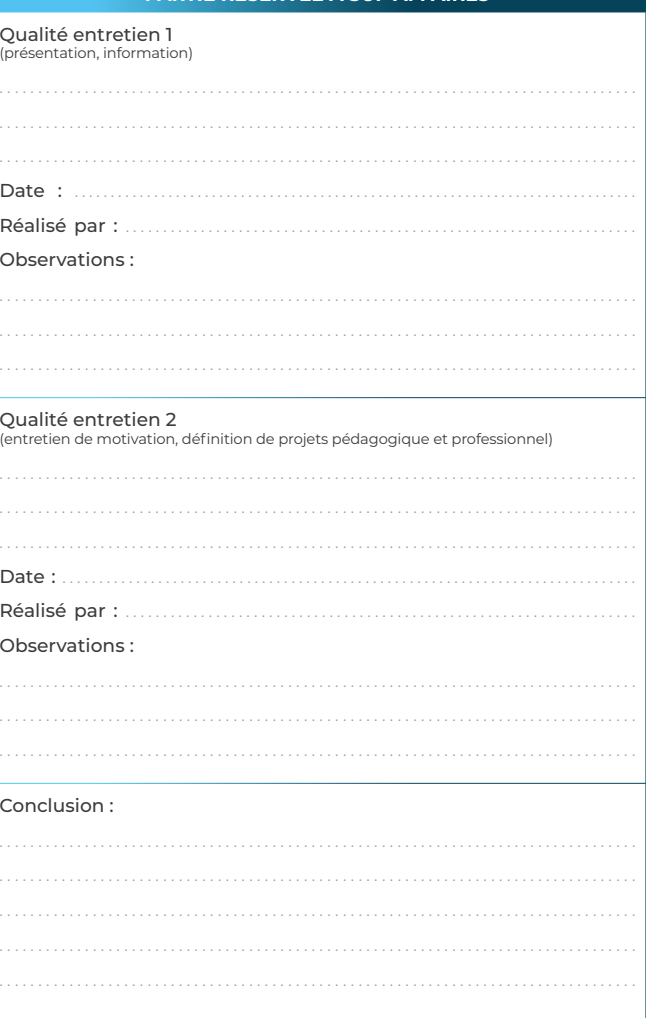

PARTIE RÉSERVÉE À SUP'AFFAIRES

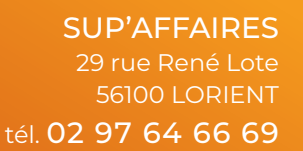

contact@ecole-supaffaires.fr www.ecole-supaffaires.fr

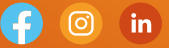